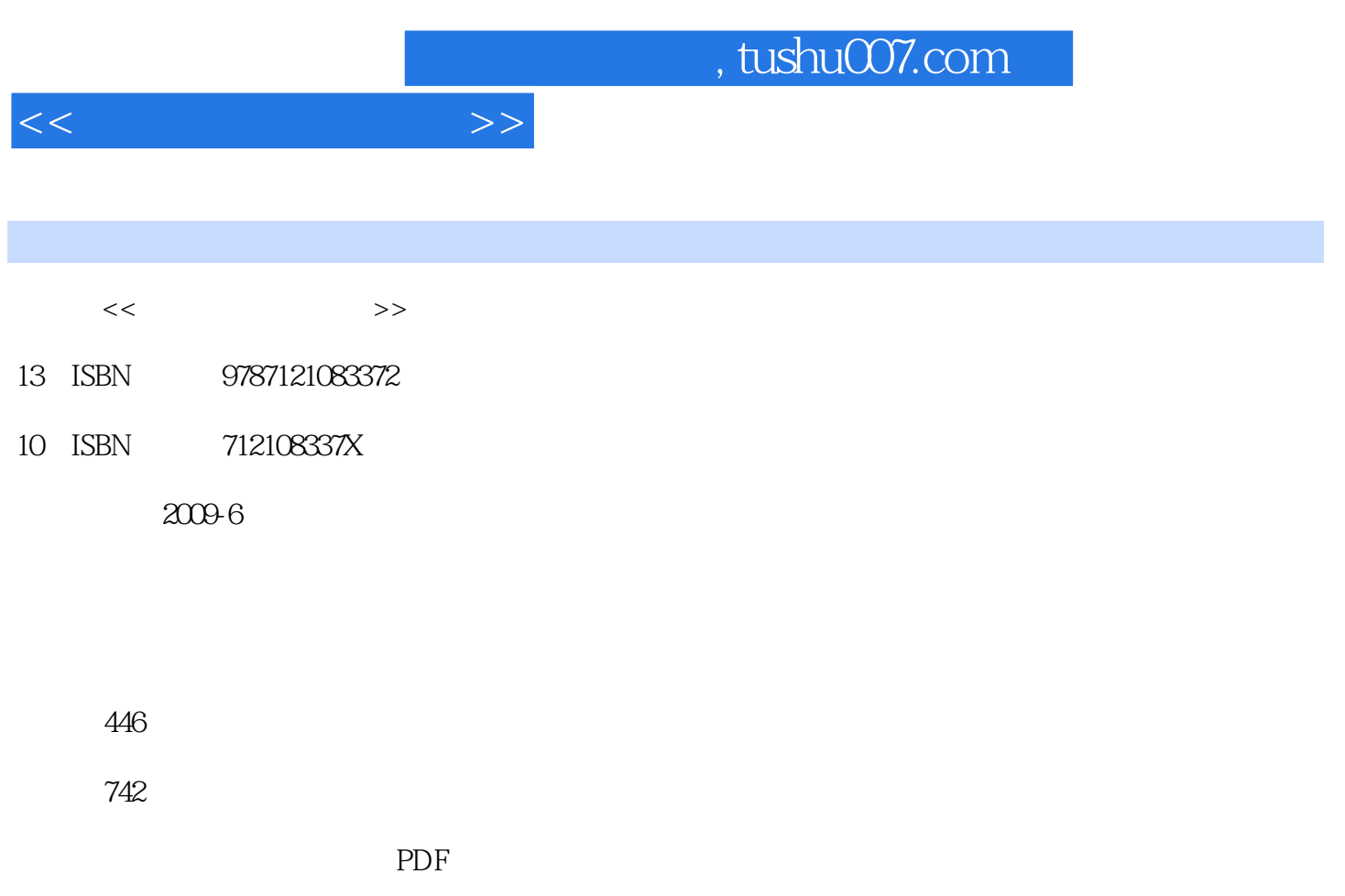

http://www.tushu007.com

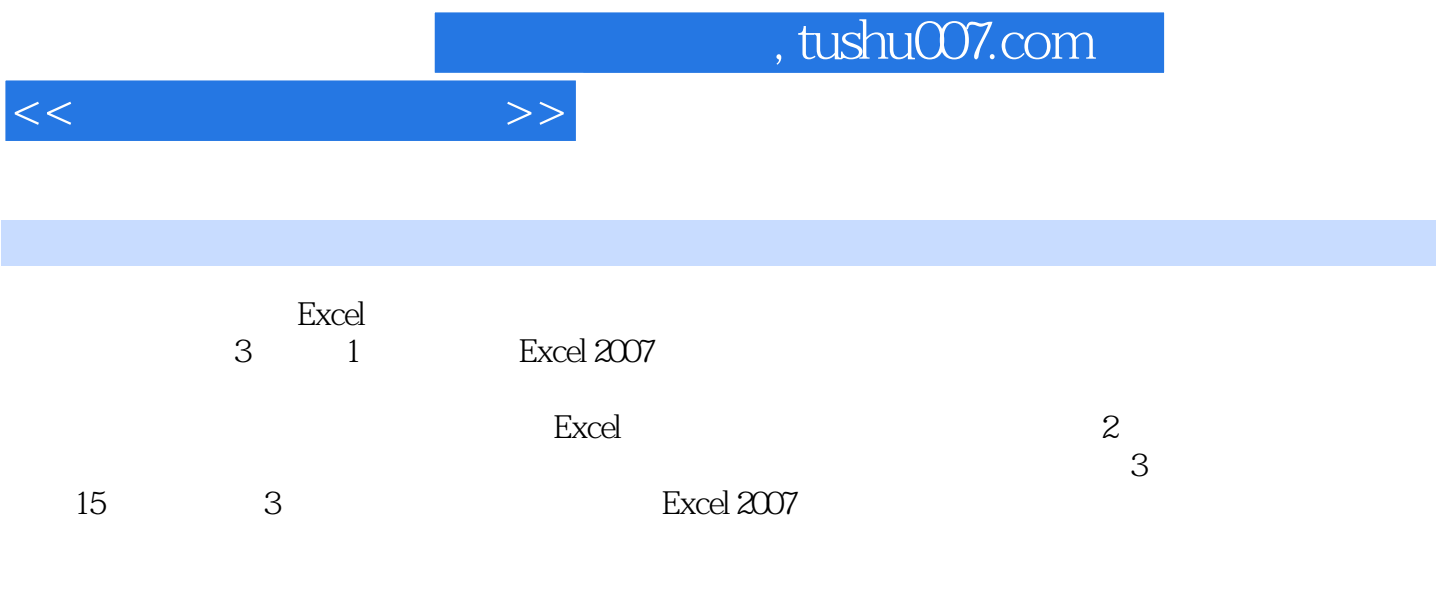

市场、专业数据处理与分析人员,以及想自学Excel并应用于日常工作的人员,也非常适合即将步入职

*Page 2*

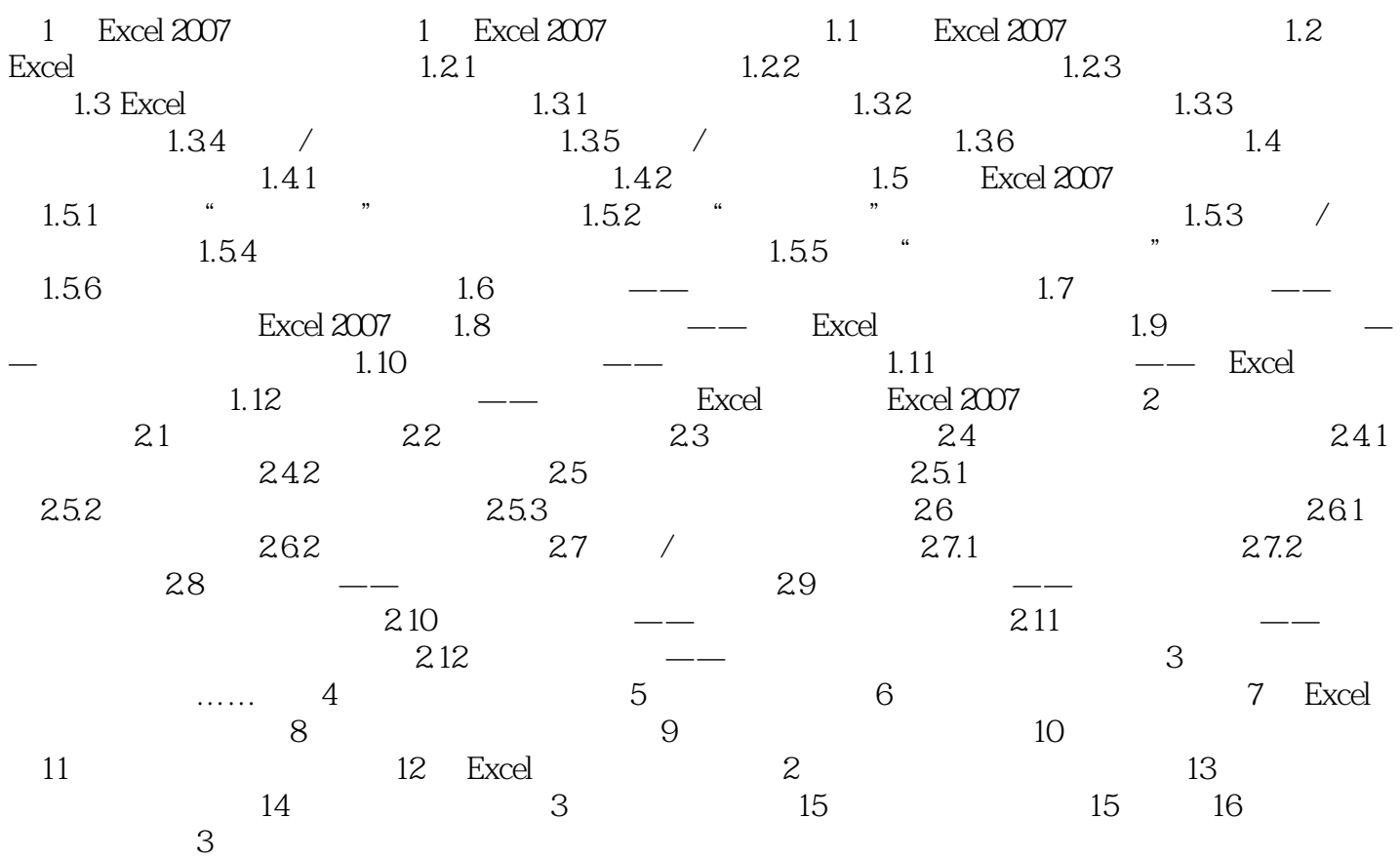

 $<<$ 

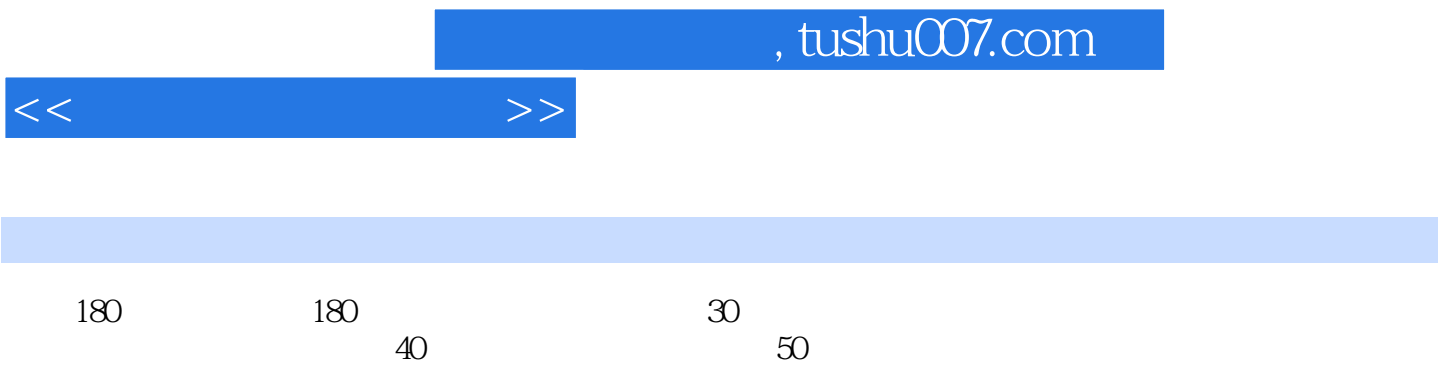

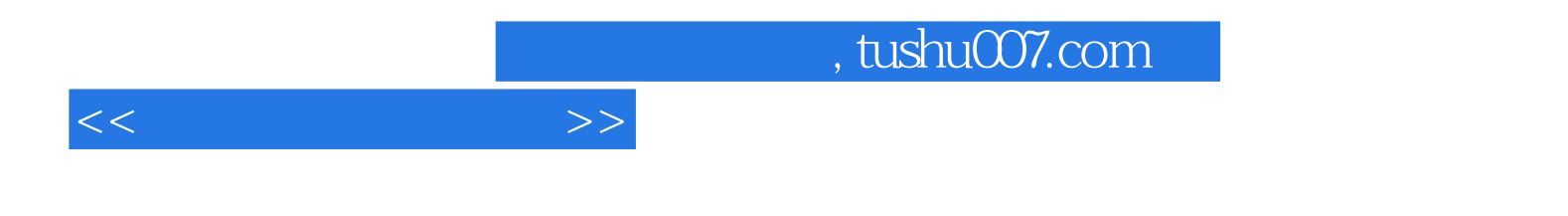

本站所提供下载的PDF图书仅提供预览和简介,请支持正版图书。

更多资源请访问:http://www.tushu007.com